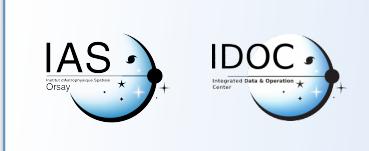

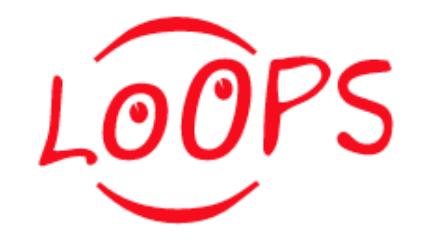

## REX 5<sup>ième</sup> journée Loops

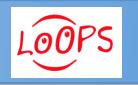

07/14 Compte Rendu 5ième journée LOOPS

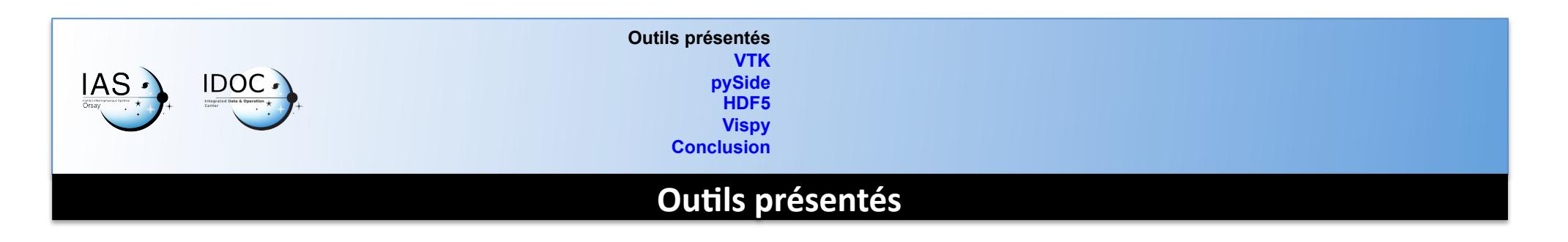

• Prérequis: suite Anaconda

https://store.continuum.io/cshop/anaconda/

- Outils de visualisation des données
	- VTK
	- vispy
- Outil pour créer une interface graphique
	- pySide
- HFD5
- Bonus Ipython notebook
- LOOPS présentations et tutoriaux:

http://reseau-loops.github.io/journee\_2014\_06.html

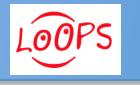

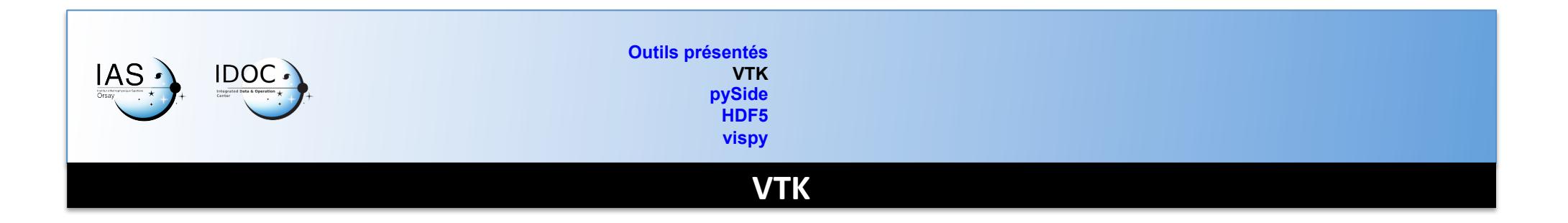

- Présentation par Sylvain Faure, labo Math Orsay
- Logiciels gratuits Paraview, Visit
- Visualization Toolkit (VTK)
	- Bibliothèques C++
	- $-2D, 3D$
	- //
	- $-$  développement d'applications spécifiques, voire de nouvelles classes
	- $-$  Package python
	- $-$  http://www.vtk.org/

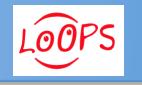

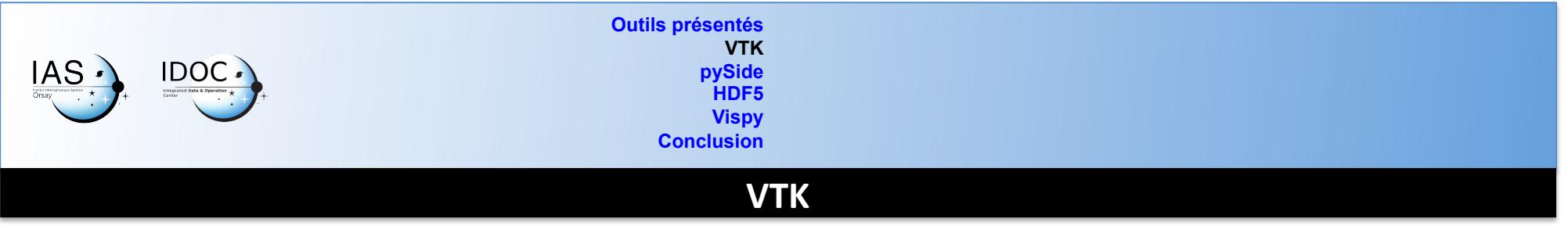

- Structures de données
	- Domaine (maillage) défini par des points (vtkPoints) et des cellules (vtkCells)
	- Données (P,v…) dans des objets de type Data (vtkPointData, vtkCellData)
- Nombreux formats de fichiers compatibles pour créer une structure de données VTK
	- Fichiers VTK : vtkXMLImageDataReader (.vti),
		- vtkXMLStructuredGridReader (.vts),
		- vtkXMLPolyDataReader (.vtp),
		- vtkXMLUnstructuredGridReader (.vtu) ...
	- Autres fichiers : vtkAVSucdReader, vtkPNGReader, vtkPDBReade, vtkNetCDFCFReader,<br>vtkOpenFOAMReader, vtkEnSightReader,vtkFLUENTReader,...
- Notion de pipeline de visualisation et de filtres à connecter entre eux
- Notion de scène, de rendu
- Interactivité

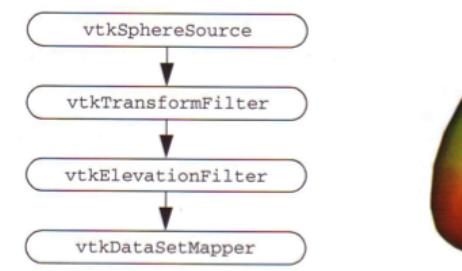

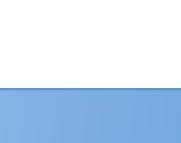

LOOPS

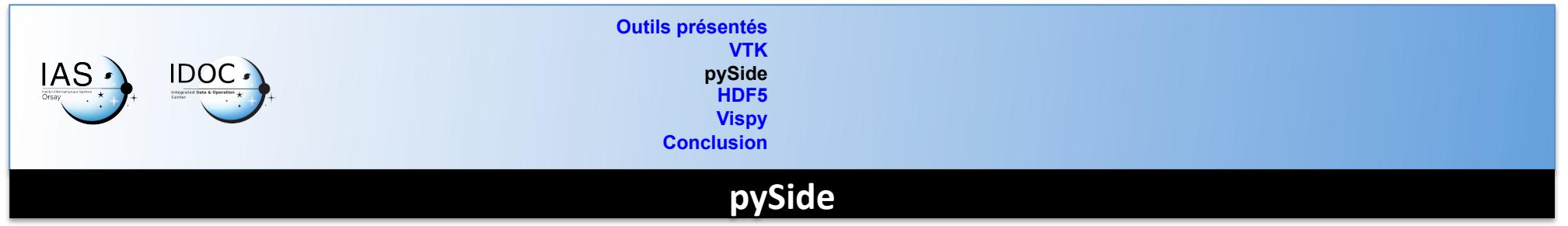

- Présentation de Marc Poinot (ONERA)
- conda install pyside (pas par défaut dans la suite anaconda)
- Principe de base:  $Qt$  (librairies  $C++$ )
- Python binding: pyQt / pySide
- Notion de production process designer/cython/python

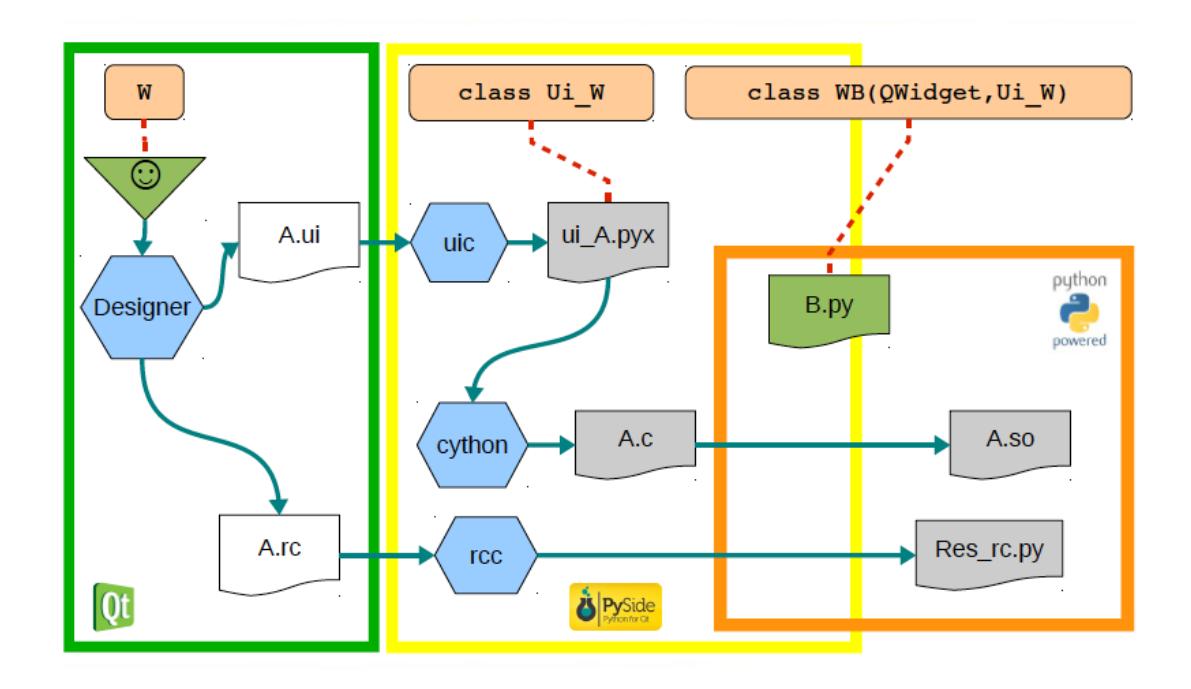

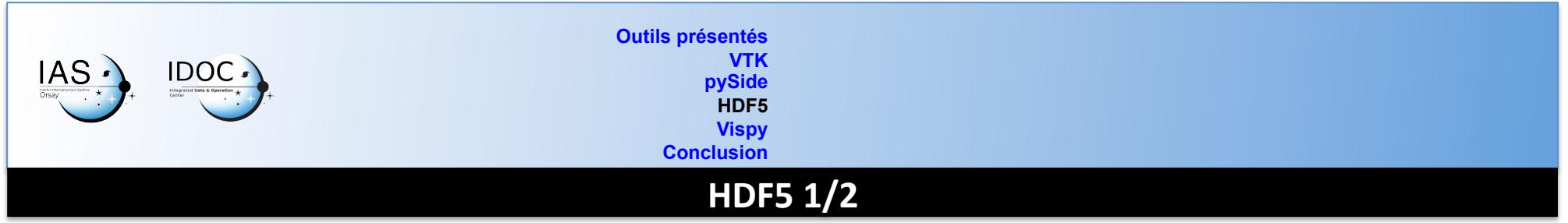

- présentation de Cyrille Rossant, University College London
- https://github.com/rossant/hdf5-tutorial
- extension .ipynb
- > ipython notebook

IP[y]: Notebook

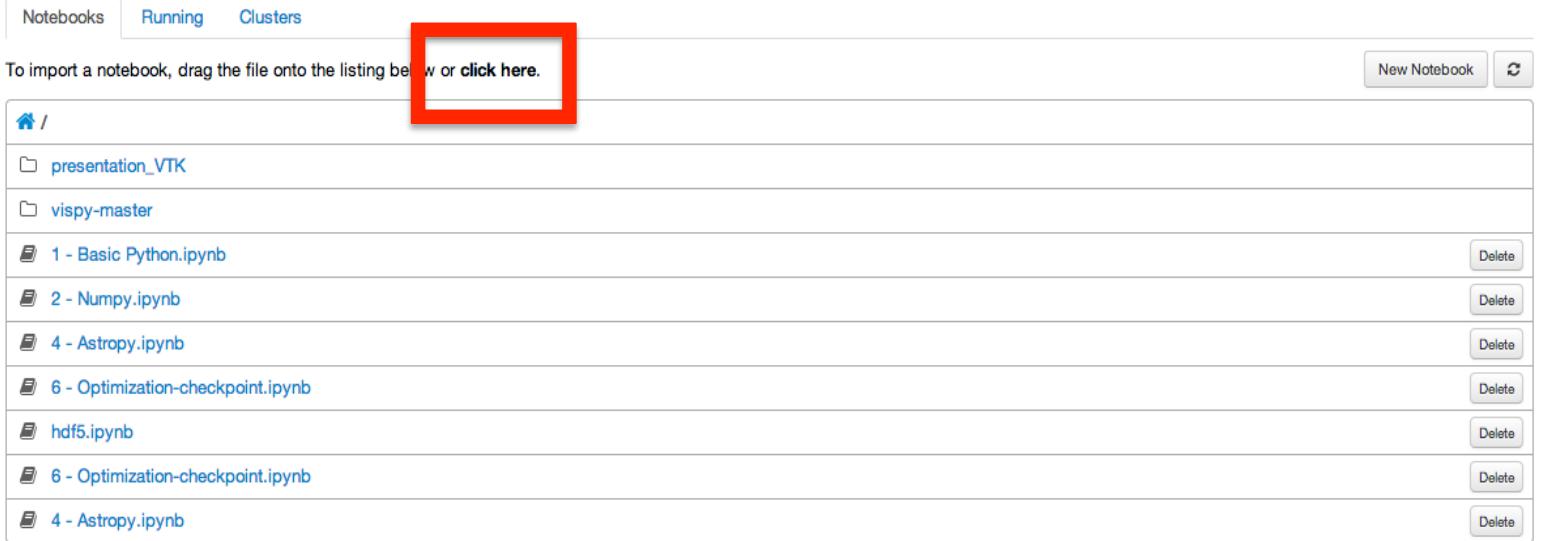

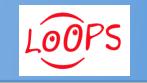

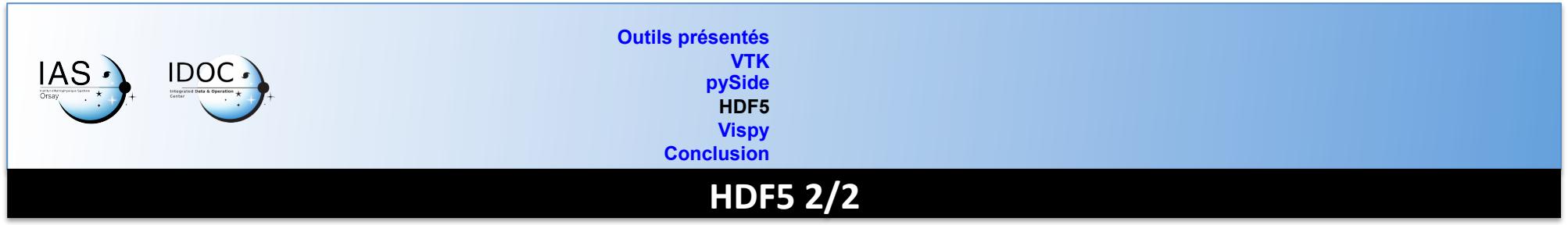

- http://www.hdfgroup.org/HDF5/whatishdf5.html
- h5dump --help
- https://dpservis.wordpress.com/tag/hdf5/

« But what's important to understand here is the different scope of the two systems: a database handles efficiently large numbers of transactions consisting of small pieces of data. HDF5 handles one or only a few transactions consissting of large amounts of data. It is important to identify the right tool for the right task. » 

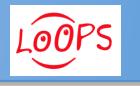

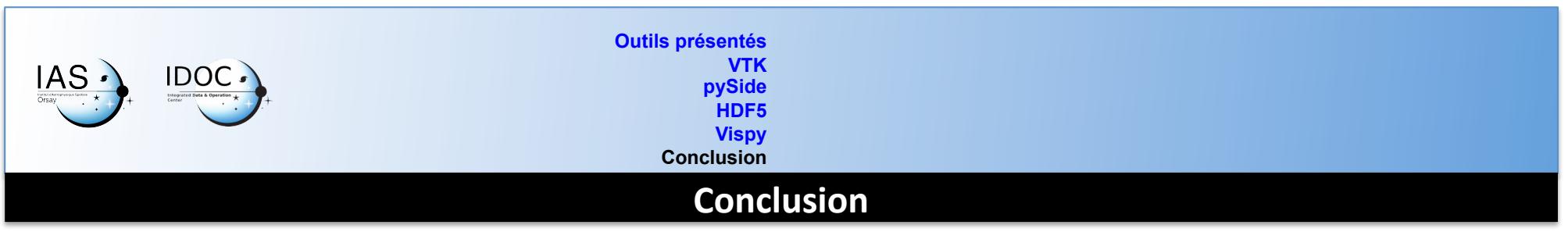

- Visualisation 3D:
	- cas IAS applicables? Planéto, solaire, cosmo
	- Comparaison avec l'existant.
- HDF5 en astro: utopique de détrôner les FITS ou les PDS
- Ipython notebook: idéal pour tutorial sur une nouvelle librairie.
	- Jake Vanderplas – Python in the Browser Age: Data exploration in the IPython Notebook : https:// www.youtube.com/watch? feature=player\_embedded&v=NzX7DDRkecU

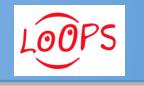

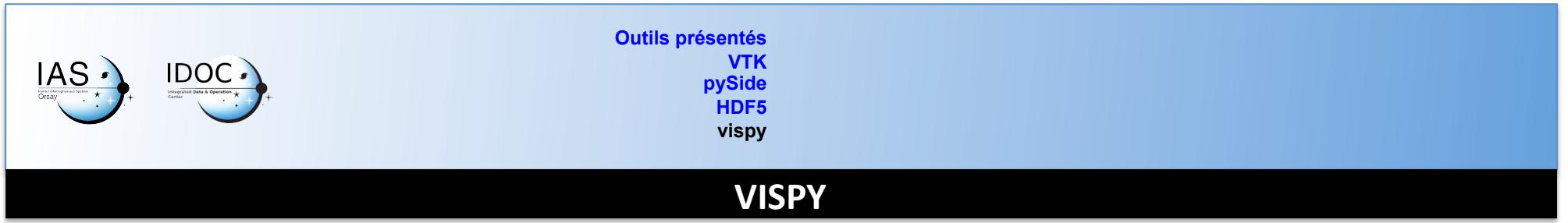

- Librairie de visualisation Python basée sur OpenGL
- **• A** Adapté pour visualiser, explorer un gros volume de données.
- $\blacktriangleright$  API de bas niveau donc besoin de temps de développement (surtout concernant les parties shaders OpenGL en C-like)
- $\bigwedge$  Librairie Matplotlib-like en cours de développement pour les utilisateurs scientifique.
- http://vispy.org/
- https://github.com/vispy

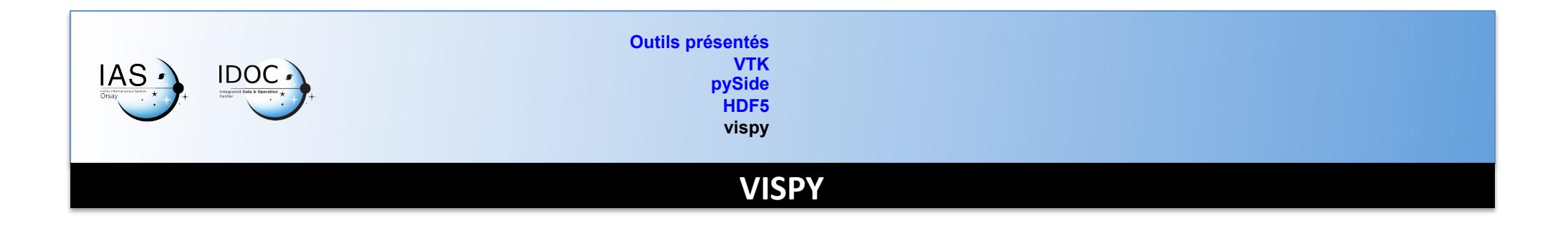

## **Pipeline Standard**

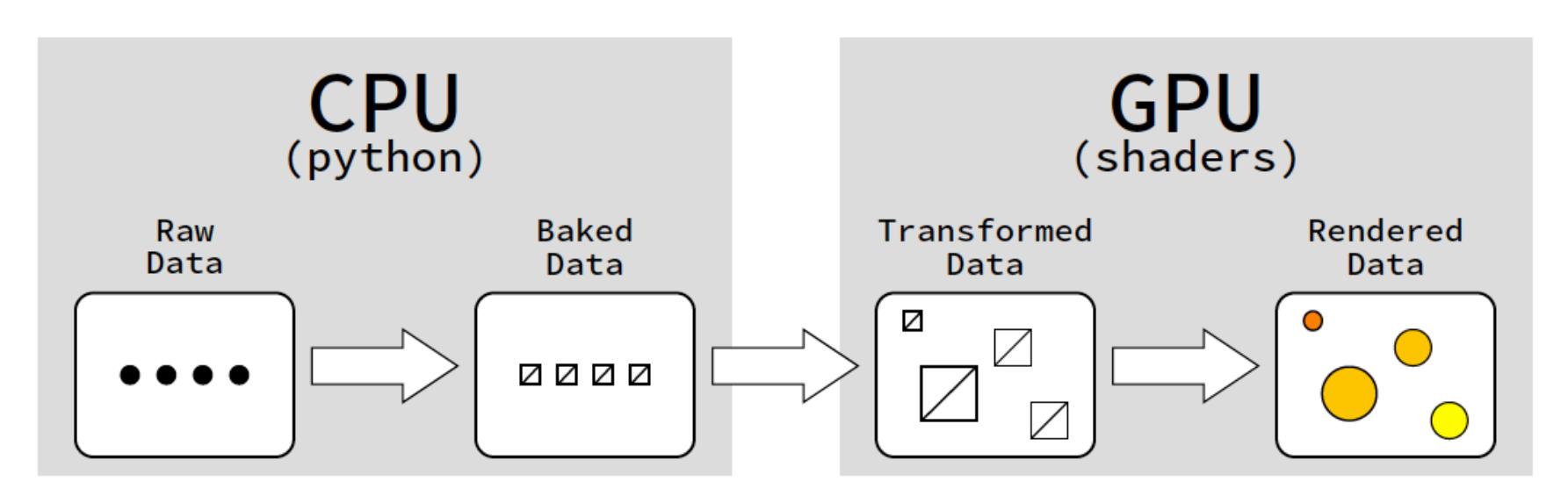

Développements importants:

- baking (transformation de la structure des données pour la visualisation) si besoin
- codage des shaders

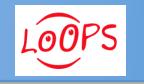

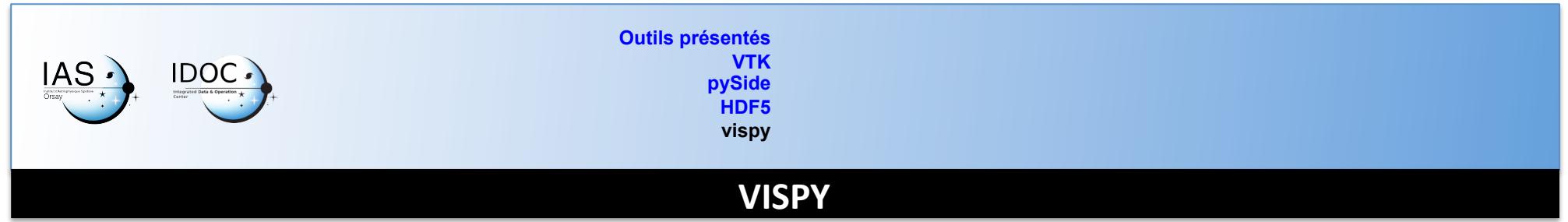

## **Shaders**

Partie de programme OpenGL compilé par le GPU et exécuté pendant le rendu.

Shaders de bases:

```
•	vertex	shader
  positions des différents sommets.
  void main(){ 
       ql Position = vec4(0.0, 0.0, 0.0, 1.0);}
```
**• fragment** shader.

```
couleur et textures entre les sommets (en fonction de la primitive de remplissage)
void main(){ 
       ql FragColor = vec4(0.0, 0.0, 0.0, 1.0);}GL_POINTS
              GL LINES
                             GL LINE STRIP
                                              GL LINE LOOP
                                                               GL TRIANGLES
                                                                               GL TRIANGLE STRIP
```
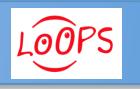

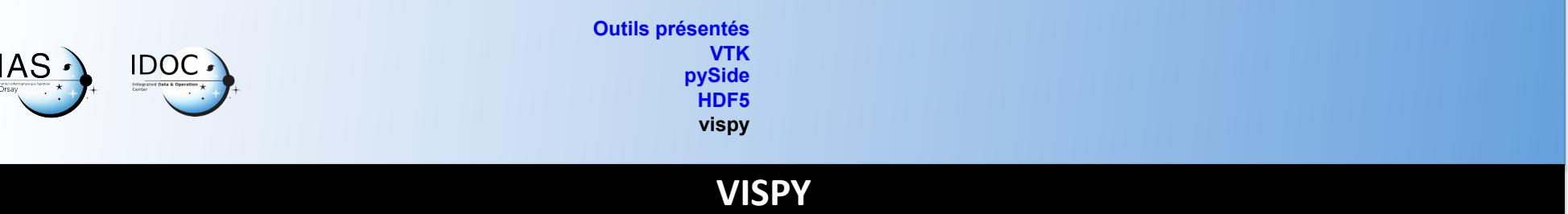

## **2D and 3D Exemples**

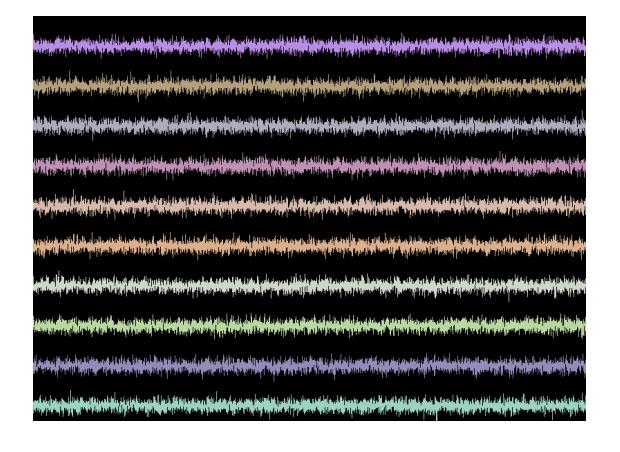

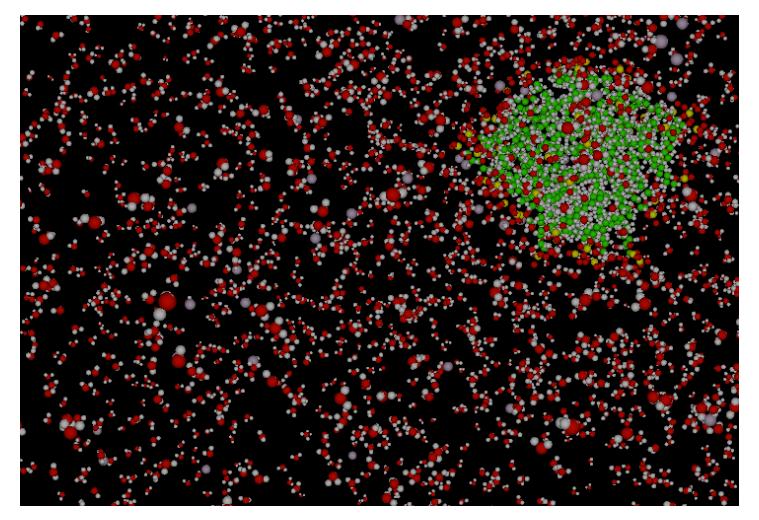

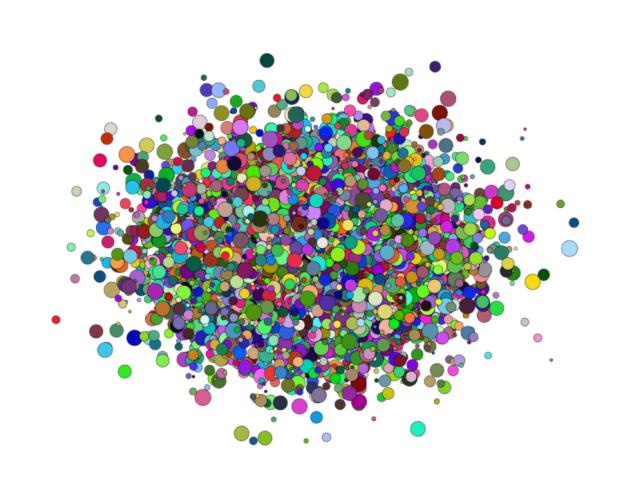

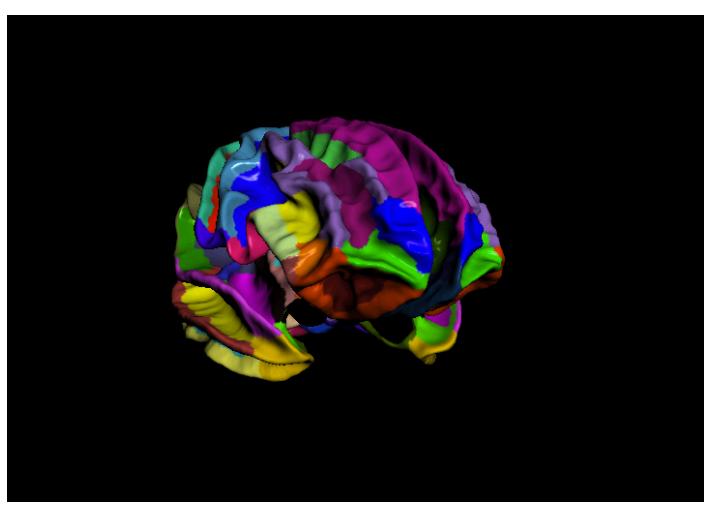

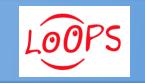